**NanoHTTPD Crack Torrent (Activation Code) (Updated 2022)**

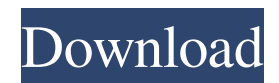

**NanoHTTPD Crack + (LifeTime) Activation Code**

- Free open source Java HTTP server - 2MB compressed - Small memory footprint - Fast (nearly realtime) - Compatible with servlet and JAX-RS How to use - Run standalone app - Call serveFile() from serve() with your own base directory - Call serveFile() from serve() with your own base directory ## Prerequisites 1. Java 2. [Terminal/Console]( 3. [apache Ant]( 4. [git]( ## Usage ``shell script **NanoHTTPD** -DHTTPD\_HOME=/path/to/htbin -l debug -p  $8080 \&$  ``` - `DHTTPD\_HOME` is the

directory containing your `htbin` script. -

`-l`/`--log` is where you want to put your logs. The default is  $\text{debug} - \text{-p}$ .  $\text{-port}$  is where you want to point your server. The default is `8080` ## Advanced Usage Run standalone app - [use `-D`/`--serverName` to get custom server name]( -  $[use `-D'']$ -basePath` to set base path]( - Use `-D`/`--serverPort` to set the port - [use `-D`/`--fileServer` to serve files from current directory]( - [use `-D`/`--appServer` to serve app files from current directory]( - [use `-D`/`--directoryListing` to show directory listing in browser]( - [use `-D`/`--directoryListingIndex` to show directory listing in browser](

**NanoHTTPD Crack + Download [Win/Mac]**

The microformat is an HTML-format for use with the popular microformat. A meta description can be given for each article, and it

can be placed into HTML using the BBCode or Microformat BBCode tags: [[]]. In order to use a custom domain for your application you need to configure this in your /etc/hosts or /etc/hostname file (depending on your operating system). Many Python 3.4+ application servers support virtual hosting out of the box. If your server does not support virtual hosting, or you are using a standard Apache web server, then you can use the host header trick. On Apache webservers, this is done by adding a line like this to your server config: In your config, add a new field and call it "ViewUrl". Set it to the view url that you want to be the "index.html" that is shown for your site when you are browsing. Create a new \*App.py file and have it look like this: ... from django.views.generic import ListView class MyAppListView(ListView): def get\_context\_data(self, \*\*kwargs): context =

super(MyAppListView,

self).get\_context\_data(\*\*kwargs) context['view\_url'] = '' return context You can then have the urls set up in your urls.py file like this: NOTE: For static files, if you do not have a DocumentRoot defined in your apache2.conf, the Apache server will use the document root defined in the settings.py file. If you don't have a settings.py file, then the settings.py file is loaded from the settings file defined in apache2.conf. For static files, if you have a DocumentRoot defined in your Apache configuration, the Apache server will use the DocumentRoot defined in your settings.py file. If you don't have a settings.py file, then the settings.py file is loaded from the settings file defined in apache2.conf. If you run a custom site which runs using a different domain than your django project, then you need to make sure that your site uses a different set of

## settings. This is to make sure that the 77a5ca646e

**NanoHTTPD Registration Code Download 2022**

NanoHTTPD is a tiny, easily embeddable HTTP server in Java. It is designed to be used as a stand alone server, as well as subclass of the main class and embed to your own program. It also includes a small, handy web browser. Features

--------------------------------------------

----------- - Tiny, embeddable - Easy to subclass and embed - Handy web browser - Apache 2.0 License NanoHTTPD Configuration:

--------------------------------------------

NanoHTTPD uses constructor/setters to configure parameters. For security purposes you have to set the optional parameters (some of them may be also self-explanatory, e.g. for log level). Optional Parameters

-------------------------------------------- \* debug:

Enable debug log \* log: Enable debug log. \* serverPort: The server port number  $*$ responseTimeout: The time for a client request to wait for server response before giving up \* includeSSL: If true, the server will include a certificate chain when responding to a client request \* postCallback: A callback that will be called when the server receives a POST request. Optional, if not provided the callback will be null \* cookieCallback: A callback that will be called when the server receives a cookie. Optional, if not provided the callback will be null  $*$  cookieName: The name of the cookie that should be set when a POST request is received \* cookieDomain: The domain that the cookie should be valid. Optional, if not provided the cookie will be valid in all domains. \* cookieMaxAge: The max age in seconds of the cookie. Optional, if not

## provided the cookie will be valid for all the user sessions \* cookieSecure: If true, the cookies will be sent over the secure channel. Optional, if not provided the cookie will be sent over the HTTP channel. \* cookiePath: The path that the cookie should be valid in. Optional, if not provided the cookie will be valid in all paths. \* cookiePathPrefix: The prefix of the cookie paths (in the cookie path). Optional, if not provided the cookie will be valid in all paths. \* sendEmptyStartHTML: Whether or not to send empty start HTML  $*$ logLevel: The log level, any value is accepted, unless there is already a log4j.properties file in the classpath \* displayURI: The URI that the

request will be served from. Example of usage:

**What's New In NanoHTTPD?**

The NanoHTTPD application is a small,

## simple, free, small and embedded HTTP server. It is based on Tomcat and uses the jakarta.servlet API to be called from your Java application. The NanoHTTPD application is based on the Apache Tomcat. The jakarta.servlet API is used to create the servlets to be run. The main reason for using the Apache Tomcat instead of the standard Java servlet implementation is that it is small and fast. NanoHTTPD supports both text and binary content, and multiple protocols (HTTP, FTP and HTTPS), and a simple way to change the Tomcat settings through the java.nanoHTTPD.JNANOHTTP package. Please, see the NanoHTTPD page for more information on usage, configs, etc. You will also find there some examples on how to embed NanoHTTPD in your Java application. Thanks to Sun for the J2SE, API-J and CGLIB

technology. Thanks to the Apache Tomcat

team for providing a nice alternative to the standard servlet engine, and especially to Jon Flum and Matias Duarte for their work on the J2EE container. You might also want to check out the NanoHTTPD companion library for Java, which is a standard.jar library that bundles a J2EE servlet engine and the NanoHTTPD application. See the Nanolib page for more information. Thank you. I'm also looking into a similar project. The main reasons for doing so is that it would be nice to embed it into a small app to reduce the size of downloads and get it to work on a bunch of different platforms. The main aim here is to get it to work with the Desktop, because I know this is a bit of a killer app for Java in the absence of any decent media players. It might get a lot of interest from people who are into the niche side of programming. Hello. I know this is a new project but I am wondering if it is

## possible to use NanoHTTPD with a Windows system. I have not checked to see if the CMD Shell can run it but I assume it can. I have tried a couple of times with a clean windows XP install and it hangs. I then loaded a J2EE server (from un-modified XP) which seemed to run it for a few minutes and then hung as well. Thank you for your comments. Here are some pointers that might help you to get it up and running: 1. Look at the CMD Shell console, and make sure that the correct java.exe and javaw.exe are in the same directory 2. Make sure you are not using the server port 8080 or 80. I am

MINIMUM Requires Internet Explorer 7+ RECOMMENDED Requires Windows XP SP2+ and IE8 or greater Requires Windows Vista SP1+ and IE8 or greater OPTIONAL Requires Windows 7+ and IE8 or greater TESTED Requires Windows 7 SP1 and Internet Explorer 8 (32 or 64-bit) Requires Windows 8 and Internet Explorer 10 (32 or 64-bit) TEST

<https://smile.wiki/wp-content/uploads/2022/06/regvyc.pdf>

[https://predictionboard.com/upload/files/2022/06/HkXZorcsFhOASUOnrq8C\\_06\\_ccb9d178d1e9fcc7a69a2c8079745efb\\_file.p](https://predictionboard.com/upload/files/2022/06/HkXZorcsFhOASUOnrq8C_06_ccb9d178d1e9fcc7a69a2c8079745efb_file.pdf) [df](https://predictionboard.com/upload/files/2022/06/HkXZorcsFhOASUOnrq8C_06_ccb9d178d1e9fcc7a69a2c8079745efb_file.pdf)

https://ipayif.com/upload/files/2022/06/6Lm57MAfdmeOYqIaaMyY\_06\_ccb9d178d1e9fcc7a69a2c8079745efb\_file.pdf <https://www.repaintitalia.it/xenu-link-sleuth-crack-free-download/>

<https://cambodiaonlinemarket.com/wp-content/uploads/2022/06/berigod.pdf>

[https://community.tccwpg.com/upload/files/2022/06/cqkvycjmSf6a1s6dICfA\\_06\\_34607d5f24ab97151afc1ac7c6231338\\_file.p](https://community.tccwpg.com/upload/files/2022/06/cqkvycjmSf6a1s6dICfA_06_34607d5f24ab97151afc1ac7c6231338_file.pdf) [df](https://community.tccwpg.com/upload/files/2022/06/cqkvycjmSf6a1s6dICfA_06_34607d5f24ab97151afc1ac7c6231338_file.pdf)

<http://www.vidriositalia.cl/?p=1473>

[https://damp-gorge-03492.herokuapp.com/DevelCor\\_039s\\_Animated\\_Cursor.pdf](https://damp-gorge-03492.herokuapp.com/DevelCor_039s_Animated_Cursor.pdf)

[https://wonderchat.in//upload/files/2022/06/pg6TTVJxhHJvRSTivrdr\\_06\\_ccb9d178d1e9fcc7a69a2c8079745efb\\_file.pdf](https://wonderchat.in//upload/files/2022/06/pg6TTVJxhHJvRSTivrdr_06_ccb9d178d1e9fcc7a69a2c8079745efb_file.pdf) [https://merogiftcard.com/meroup/2022/06/3D\\_Camera\\_Path\\_Editor.pdf](https://merogiftcard.com/meroup/2022/06/3D_Camera_Path_Editor.pdf)